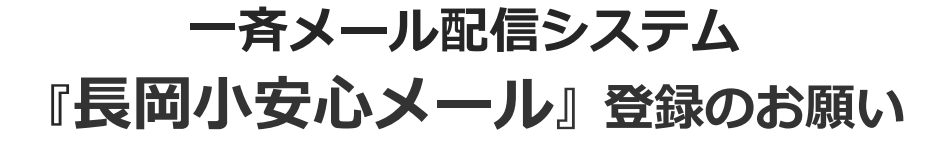

皆様におかれましてはますますご健勝のこととお喜び申し上げます。

さて、本校では、セキュリティと利便性の向上を図るため、テクノミックス社提供による「安心メー ル」システムを採用しております。各学級の電話連絡網については、個人情報保護の観点から作成して おりません。外出先でもスピーディーかつ、確実に学校やPTAからの情報を受け取るため、保護者の 皆様全員のご登録をお願いいたします。(ご家族の方であれば、複数登録することが可能です) 下記<ご注意>をよくご確認の上、ご登録をお願いいたします。 (登録方法は裏面)

 ※ 登録がうまくいかない方は、この紙面を各携帯電話会社のショップにご持参の上、 設定(登録)をお願いしてください。

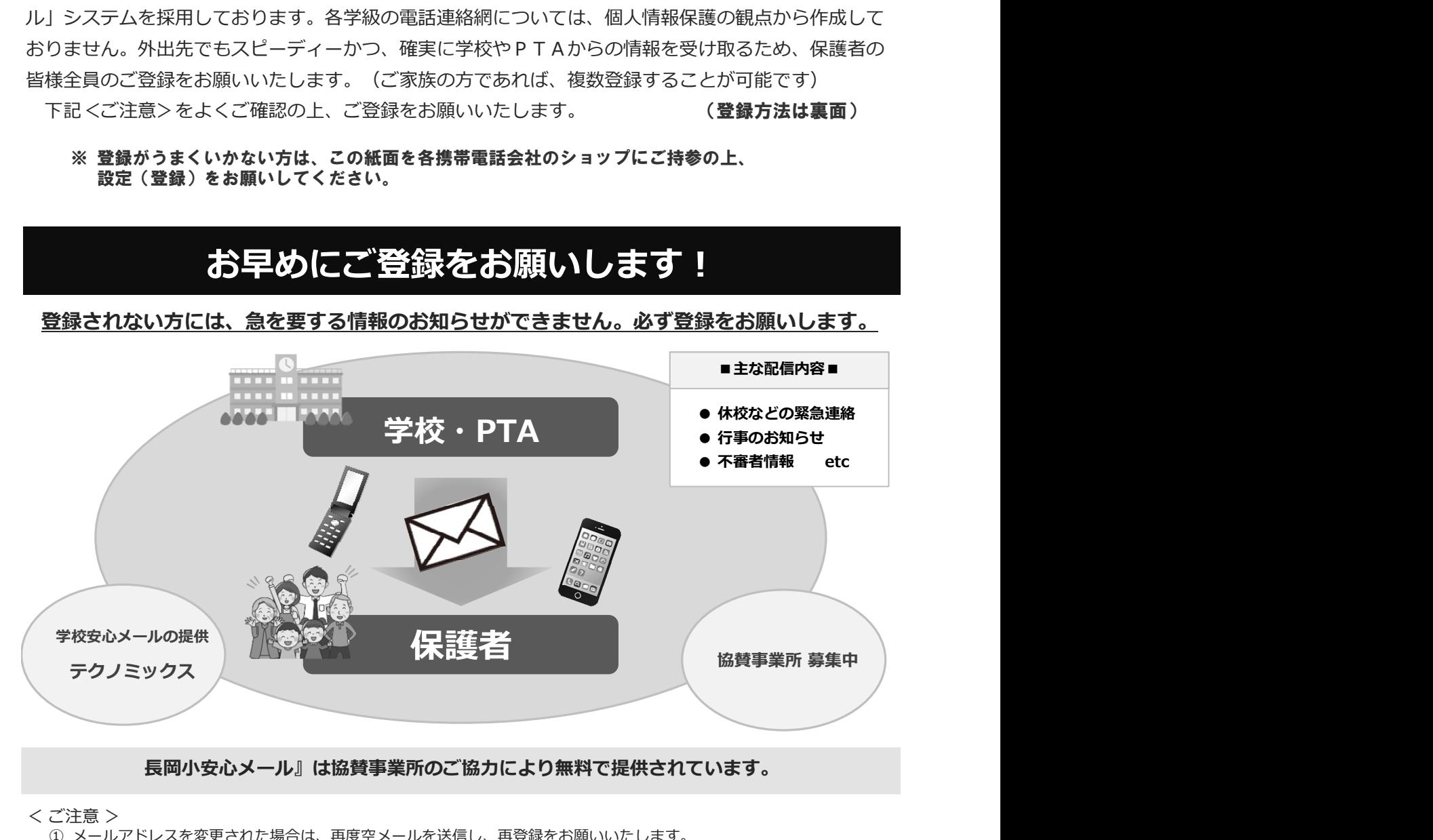

## 長岡小安心メール』は協賛事業所のご協力により無料で提供されています。

< ご注意 >

- ① メールアドレスを変更された場合は、再度空メールを送信し、再登録をお願いいたします。
- ② 登録された個人情報は、配信以外に使用することはありません。
- ③ メール受信には通常のメール受信料がかかります。
- ④ 協賛事業所に対して、本メールへ登録した情報が開示されることはありません。
- ⑤ ご登録は保護者(PTA会員・PTA非会員)のご家族及び学校が許可する方々に限らせて頂きます。

※ 空メールを送っても返信が届かないという方は、メールのドメイン( anzen.jp )指定受信設定を 済ませてから、再度空メールを送信してくださるようお願いします。

※ 設定ができない場合、この用紙をお持ちになり各携帯電話ショップにて設定をお願いして下さい。

## 『長岡小安心メール』登録/更新のしかた

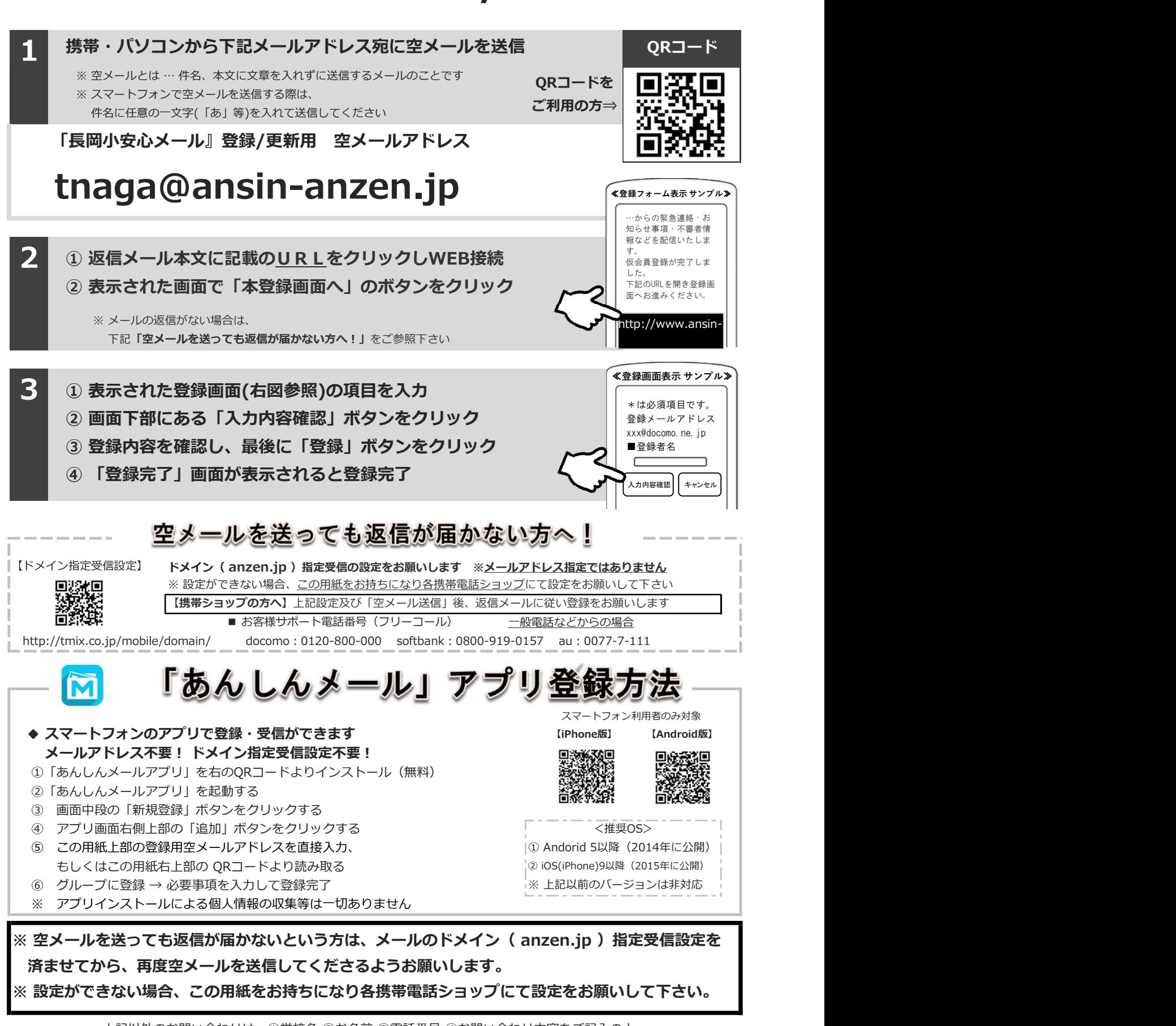

株式会社テクノミックス qa@tmix.co.jp までメールにてお問い合わせください。 ●株式会社テクノミックス (http://tmix.co.jp/) ● 上記以外のお問い合わせは、①学校名 ②お名前 ③電話番号 ④お問い合わせ内容をご記入の上、